## **GOST MAXLINK** Multi-Carrier Select Router

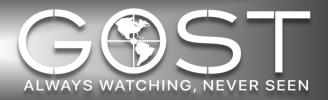

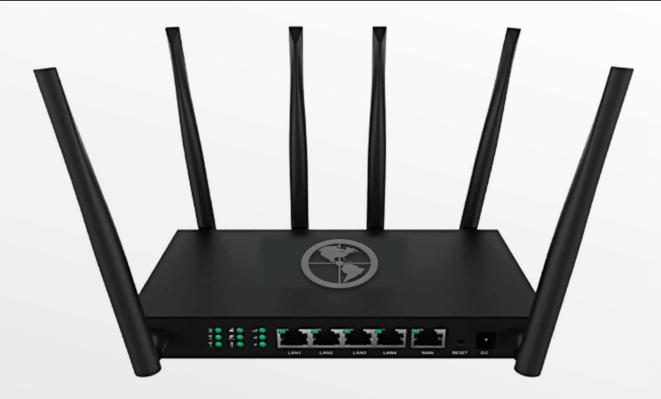

**GOST MAXLINK** Experience the most reliable cellular data networks through multiple carrier access in North America and the Caribbean. On-demand, always searching, minimal signal loss for better performance and connectivity to your vessel's security and surveillance systems while utilizing four major cellular carriers on one device that automatically switches between providers for the best possible cellular data connection and throughput. Its automatic multicarrier failover capability with faster speeds provides overlapping coverage due to combined networks and has created the most expansive footprint available on the market. Simple, plugand-play with no APN programming makes installation easy and can also be configured for international capabilities. MAXLINK is a multi-functional wireless 4G LTE with Cat.7 & Cat.13 capabilities and Wi-Fi, providing LTE through MCS technology.

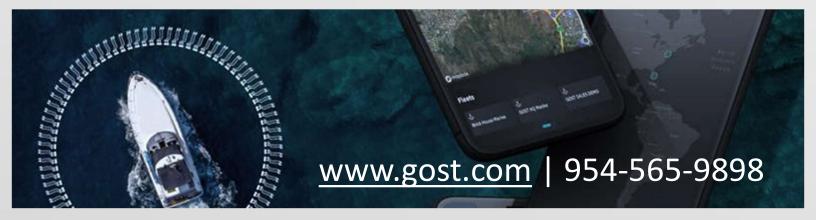

## **GOST MAXLINK** Multi-Carrier Select Router

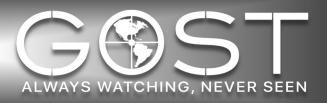

## Hardware

| Mobile         | 4G/LTE (Cat 7 & Cat 13)                                                    |
|----------------|----------------------------------------------------------------------------|
| Main CPU       | RTL8197FH-VG5-CG                                                           |
| Memory         | 128MB                                                                      |
| Buttons        | Reset, WPS                                                                 |
| SIM            | Micro SIM Slot                                                             |
| Antennas       | 4 Wi-Fi External Antennas (2 x 2.4GHz; 2 x 5.8GHz); 2 External LTE Antenna |
| Ethernet Ports | LAN - 4 x RJ45 10M/100M/1000M; WAN - 1 x RJ45 10M/100M/1000M               |
| MIMO           | 2*2 MU-MIMO                                                                |
| Led            | Power Indicator LED; VSIM Indicator; LTE Indicator;2.4GHz Wi-Fi;           |
|                | 5.8GHz Wi-Fi; SIM Indicator; Signal LED (3 LED); WAN/LAN LED               |
| Temperature    | Working: 0°C~40°C; Storage: -30°C ~ 70°C                                   |
| Shell Material | Metal                                                                      |
| Dimensions     | 180*130*30mm                                                               |
| Weight         | < 1500 g (including packaging)                                             |

## Software

| Configuration                           | Handover between Physical SIM and MCS                                             |  |
|-----------------------------------------|-----------------------------------------------------------------------------------|--|
| Local WEB GUI                           | Manage the CPE device                                                             |  |
| Debug Mode                              | RSSI level; Packet error rate; CINR; Dynamic Tx power; Modulation                 |  |
| Encryption/Decryption AES; SNOW3G; NULL |                                                                                   |  |
| Power Control                           | DL Power Control; UL Power Control                                                |  |
| Admin management                        | Admin setting change; Device reboot, reset; Gateway setting                       |  |
| Device Info                             | Device model; IMEI; CCID; LTE module ID; HW、SW version; SN; Vendor                |  |
|                                         | info SIM carrier ; connection status ; Device time ; IP address ; connection time |  |
| Software update                         | Sending and receiving messages ; Language setting                                 |  |
| TDD Bands                               | FOTA and local update                                                             |  |
| FDD Bands                               | B34/B38/B39/B40/B41                                                               |  |
| WCDMA Bands                             | B1/B2/B3/B4/B5/B7/B8/B12/ B13/B17/B18/B19/B20/B25/                                |  |
|                                         | B26/B28/B29/B30/B66/B71 B1/B2/B4/B5/B8                                            |  |

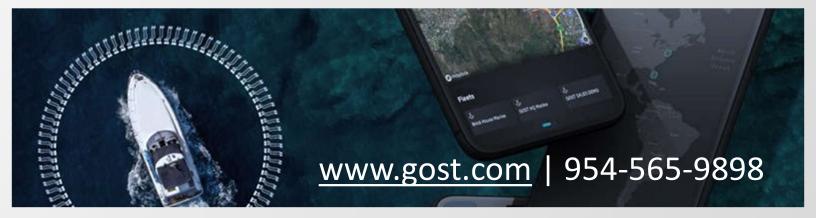